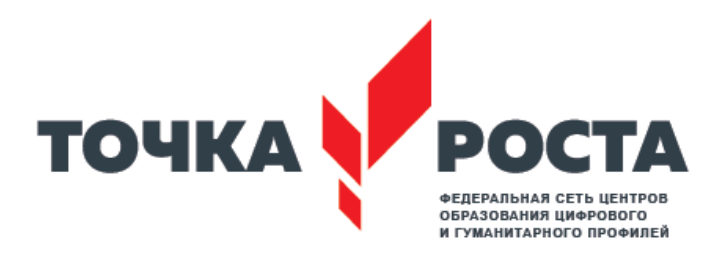

Основы компьютерной грамотности (цифровая направленность)

Целевая группа: дети 10-17 лет Срок реализации: 34 часа

Учитель: С.В. Билалова

Программа дополнительного образования составлена на основе программ: «Информатика и ИКТ» Н.Угринович, Л.Босова; «Компьютерный дизайн» Подосениной Т.А.

Умение рисовать – это прекрасно! Рисование уже с раннего возраста становится эффективным средством самовыражения, развития творческих способностей и играет большую роль в воспитании и формировании гармонично развитой личности. В каждом ребенке заложен огромный творческий потенциал, и если он не реализован, значит не был востребован.

В мире современных технологий компьютерная графика занимает по популярности одно из первых мест. Занятия компьютерной графикой с одной стороны помогут овладеть навыками работы с компьютером ребятам, желающим научиться рисовать, а с другой стороны привлечь к творческому использованию компьютерных технологий учащихся, которые считают себя достаточно «знающими» пользователями. Компьютер не просто добавил к традиционным жанрам художественного творчества новое направление – художественное компьютерное искусство, он сделал рисование массовым занятием, элементом информационной культуры.

Компьютерная графика используется для создания мультипликационных фильмов, анимации, компьютерных игр, сайтов в Интернете, в рекламе, кино. Эти сферы понятны и очень привлекательны для ребят, поэтому все большее число учащихся хочет научиться создавать свою виртуальную реальность, применяя имеющиеся графические пакеты. Однако, овладев принципами работы в той или иной графической программе, ученик часто не может в полной мере использовать этот мощный инструмент. А в результате, работы получаются скучными, мало интересными и поверхностными. Причина этому – слишком большой разрыв между носителями традиционной культуры и носителями современных информационных технологий. Как правило, учат пользоваться инструментами программы, используя примитивные примеры, что приводит к сухости изложения материала и нежеланию поэкспериментировать и пофантазировать в дальнейшем. Импульсом к творческому освоению компьютерной графики может послужить применение в качестве примеров образцов народно-прикладного искусства, национальной и мировой художественной культуры.

Целью обучения, таким образом, является не только освоение современной компьютерной технологии, но и развитие художественного вкуса, расширение знаний в области изобразительного искусства.

## **Цели:**

- сформировать принципы построения, обработки и хранения изображений с помощью компьютера;
- овладеть системой базовых знаний для создания и редактирования растрового изображения в графическом редакторе GIMP.

## **Задачи:**

 эффективное использование аппаратного и программного обеспечения компьютера при работе с растровой компьютерной графикой;

- формирование навыков обработки изображений, создания растровых рисунков;
- развитие творческих способностей учащихся.

Курс рассчитан на 34 часа (1 часа в неделю). В курс входит лекционный материал и практические задания, кроме того задействовано дистанционное обучение.

#### **Оборудование и материалы**

Для работы с учебным комплектом необходимо следующее:

- программное обеспечение: Gimp;

 аппаратное обеспечение: компьютерный класс (12 компьютеров для воспитанников и 1 для педагога), интерактивная система, принтер, бумага, фотобумага, картон, ватман.

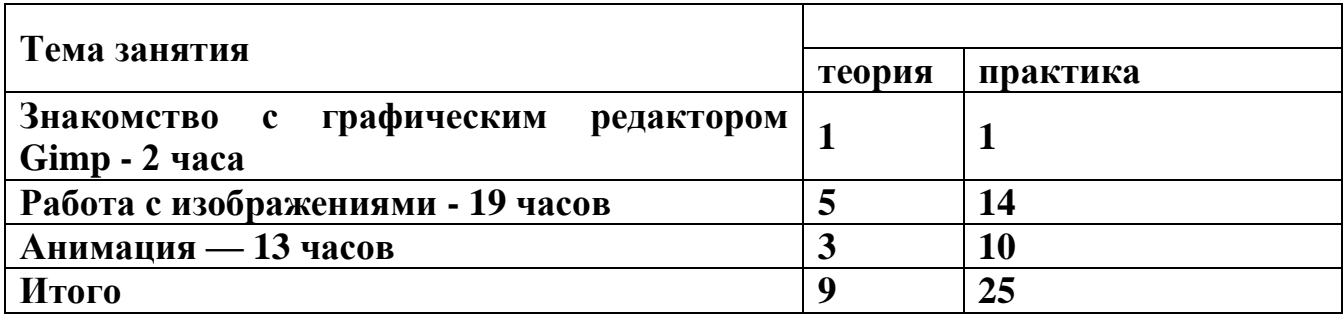

#### **Содержание программы:**

#### **Тема 1. Знакомство с графическим редактором Gimp — 2 часа**

- 1. Компьютерная графика.
	- Понятие компьютерной графики.
	- Виды компьютерной графики: растровая и векторная.
	- Назначение графического редактора.
- Программа GIMP.
	- Интерфейс программы.
	- Открытие и сохранение изображения. Изменение размеров изображения.

## **Тема 2. Работа с изображениями - 19 часов**

- 3. Техника рисования.
	- Инструменты свободного рисования. Использование кистей, аэрографа, карандаша, ластика. Выбор цвета и формы кисти. Подключение библиотек кистей. Создание новой кисти.
	- Закраска областей. Создание градиентных переходов.
- Техника выделения областей изображения.
- Инструменты выделения. Управление параметрами инструментов.
- Приемы выделения областей сложной формы.
- Действия с выделенной областью: масштабирование, поворот, искажение выделенной области.
- 5. Создание многослойного изображения.
	- Способы создания слоя. Параметры слоя.
	- Особенности работы с многослойным изображением. Связывание слоев. Трансформация содержимого слоя.
- Работа со слоями многослойного изображения.
	- Текстовые слои.
	- Спецэффекты на слоях: создание тени, ореола, имитация рельефа, обводка контура изображения.
	- Слияние слоев.
- Фильтры.
	- Применение фильтров для имитации различных техник рисования.

# **Тема 3. Анимация — 13 часов**

- Анимация
	- Создание простой и сложной анимации объектов.

# **Формирование компетентностей**

# *Базовые:*

- **выработка навыков** применения средств ИКТ в повседневной жизни, при выполнении индивидуальных и коллективных проектов, в учебной деятельности, дальнейшем освоении профессий, востребованных на рынке труда.
- **обучение** здоровьесберегающим технологиям при работе на личном компьютере и при работе в компьютерном классе: организация рабочего места, режима работы, порядка и способов умственной деятельности.

# *Ключевые:*

*Информационно-технологические:*

- **освоение знаний**, составляющих основу компьютерной графики;
- **овладение навыками** работы с различными видами графической информации с помощью компьютера и других средств информационных и коммуникационных технологий (ИКТ);
- **знание** мультимедийных технологий

*Учебно-познавательные:*

- **развитие** познавательных интересов, интеллектуальных и творческих способностей средствами ИКТ;
- **умение** при помощи информационных технологий самостоятельно искать, отбирать, анализировать и сохранять информацию по заданной теме;

 **умение** оформлять и представлять материал с помощью средств презентаций, проектов.

#### *Коммуникативные:*

- *умение* работать в группе: слушать и слышать других, считаться с чужим мнением и аргументировано отстаивать свое, организовывать совместную работу на основе взаимопомощи и уважения;
- *умение* обмениваться информацией, фиксировать ее в процессе коммуникации.

## *Социокультурная:*

 **воспитание** ответственного отношения к информации с учетом правовых и этических аспектов ее распространения; избирательного отношения к полученной информации.

# **Методы и формы обучения**

В рамках курса «Компьютерная графика» предполагается использование следующих форм обучения:

- *беседа* обсуждения новых понятий, совместный поиск и анализ примеров;
- *фронтальная* синхронная работа учащихся по освоению и завершению работы над конкретным документом под руководством учителя;
- *самостоятельная -* подразумевает выполнение самостоятельной работы за компьютером, где преподаватель обеспечивает индивидуальный контроль за работой учащихся.

Особое внимание в курсе «Компьютерная графика» уделяется содержанию практических работ. Их подбор направлен на развитие абстрактного, пространственного, операционного, ассоциативного и образного видов мышления.

Основными методами обучения являются: словесные, наглядные, практические, частично-поисковая работа с планированием шагов поиска по освоению программных средств и технологии средств обучения.

Содержание курса от обязательного предмета отличается тем, что позволяет расширить представление о сферах применения информационных и коммуникационных технологий в различных сферах деятельности, а умения работать над мини проектом способствует: развитию исследовательских и творческих способностей учащихся; формированию навыков самостоятельной работы по созданию собственного мини проекта.

Содержание курса предполагает следующие **виды деятельности**:

- *Репродуктивные:*
	- Восприятие основных технологических операций;
	- Выполнение практической работы по заданному алгоритму;
- Запоминание основных приемов и методов создания и обработки графических изображений.
- *Продуктивные:*
	- Работа с информацией (поиск, анализ и обработка материала);
	- Изучение материалов СМИ, Интернет-материалов;
	- Разработка и создание собственного программного продукта.

## **Формы и методы контроля**

Для отслеживания результатов предусматриваются в следующие **формы контроля**:

 **Стартовый,** позволяющий определить исходные знания обучающихся (собеседование)

# **Текущий в форме наблюдения:**

- прогностический, то есть проигрывание всех операций учебного действия до начала его реального выполнения;

- пооперационный, то есть контроль за правильностью, полнотой и последовательностью выполнения операций, входящих в состав действия;

- рефлексивный, контроль, обращенный на ориентировочную основу, «план» действия и опирающийся на понимание принципов его построения;

- контроль по результату, который проводится после осуществления учебного действия методом сравнения фактических результатов или выполненных операций с образцом.

**Итоговый** контроль в формах

-практические работы;

-творческие работы обучающихся;

- контрольные задания.

 **Самооценка и самоконтроль** определение учеником границ своего «знания - незнания», своих потенциальных возможностей, а также осознание тех проблем, которые ещё предстоит решить в ходе осуществления деятельности.

Содержательный контроль и оценка результатов обучающихся предусматривает выявление индивидуальной динамики качества усвоения программы ребёнком и не допускает сравнения его с другими детьми. **Результаты проверки** фиксируются в рамках накопительной системы, создание портфолио

# **Для оценки эффективности занятий можно использовать следующие показатели:**

– степень помощи, которую оказывает учитель обучающимся при выполнении заданий: чем помощь учителя меньше, тем выше самостоятельность учеников и, следовательно, выше развивающий эффект занятий;

– поведение обучающихся на занятиях: живость, активность, заинтересованность

школьников обеспечивают положительные результаты занятий;

– косвенным показателем эффективности данных занятий может быть использование работ выполненных на компьютере по разным школьным дисциплинам.

# **Календарно-тематическое планирование**

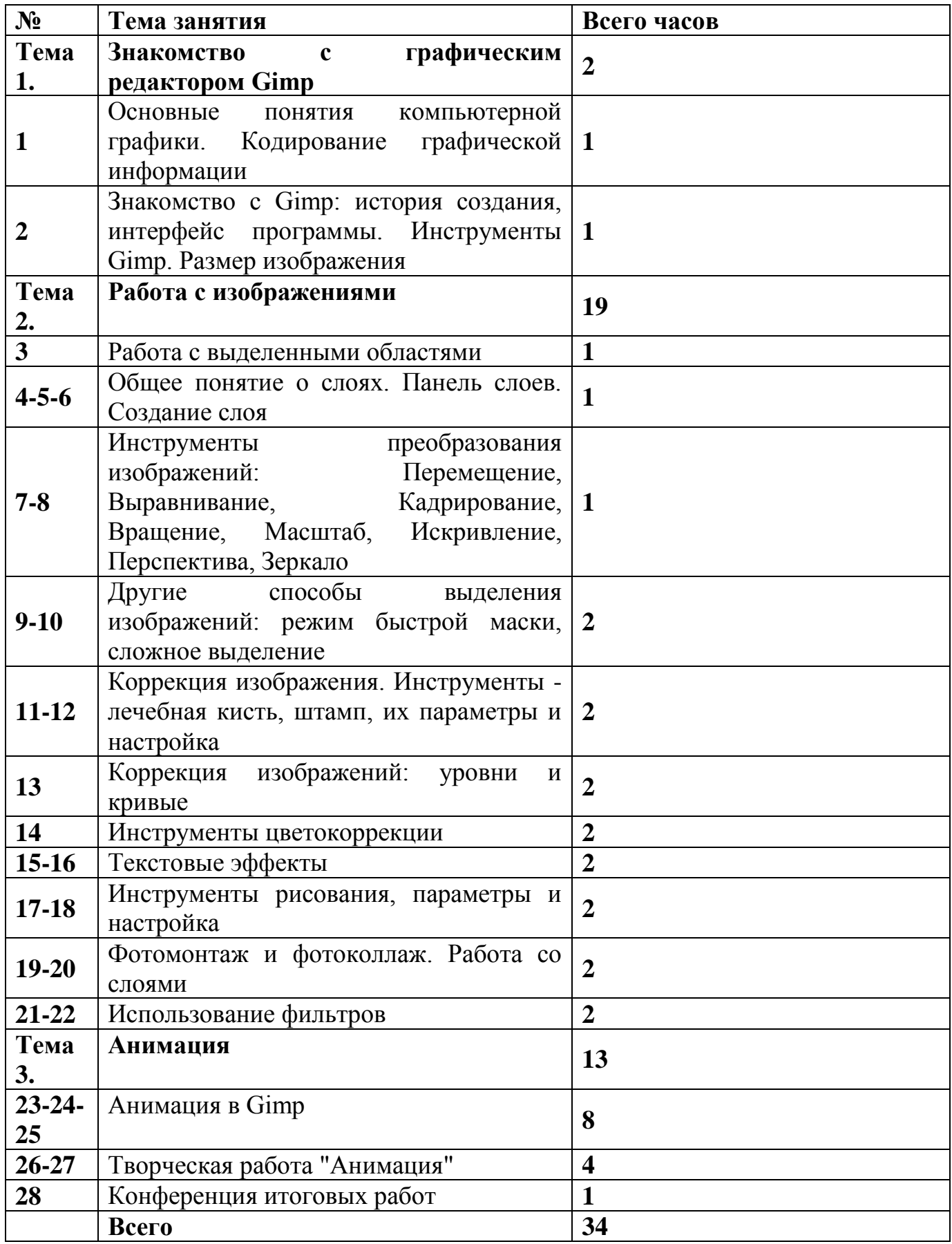

# **СПИСОК ЛИТЕРАТУРЫ**

 Тутубалин, Д. К., Ушаков, Д. А. Компьютерная графика. Adobe Photoshop: Учеб. пособие. — Томск, 2008. — 131 с.

2. Материалы сайта «Фестиваль открытых уроков» [www.festival.1september.ru.](http://www.festival.1september.ru/)

Материалы сайта **[http://www.metod-kopilka.ru](http://www.metod-kopilka.ru/) .**

 Залогова Л.А. Практикум по компьютерной графике. – М.: Лаборатория Базовых Знаний, 2001.

# **Электронные ресурсы:**

- <http://www.progimp.ru/>
- <http://gimp.ru/index.php>
- **[http://lyceum.nstu.ru/Grant4/grant/Gimp1.html](http://lyceum.nstu.ru/Grant4/grant/Gimp1.htm)**
- <http://domashnie-posidelki.ru/forum/73-1938>
- [http://gimpologia.ru](http://gimpologia.ru/)
- ru.wikipedia.org/wiki/GIMP
- <http://brahms.fmi.uni-passau.de/~anderss/GIMP/>
- <http://www.gimp.org/>